## UTILISATION DU LOGOTYPE MONOCHROME SEMAINE DE LA CRITIQUE

Veillez à la bonne lecture du logo et qu'il se distingue bien de la couleur du fond. Le logo doit prendre une couleur cohérente mais contrastant bien avec le visuel. Sur fond sombre, si vous n'êtes pas sûr du choix de la couleur, le blanc est une option conseillée. Sur fond clair, si vous n'êtes pas sûr du choix de la couleur, privilégiez le cyan 100%.

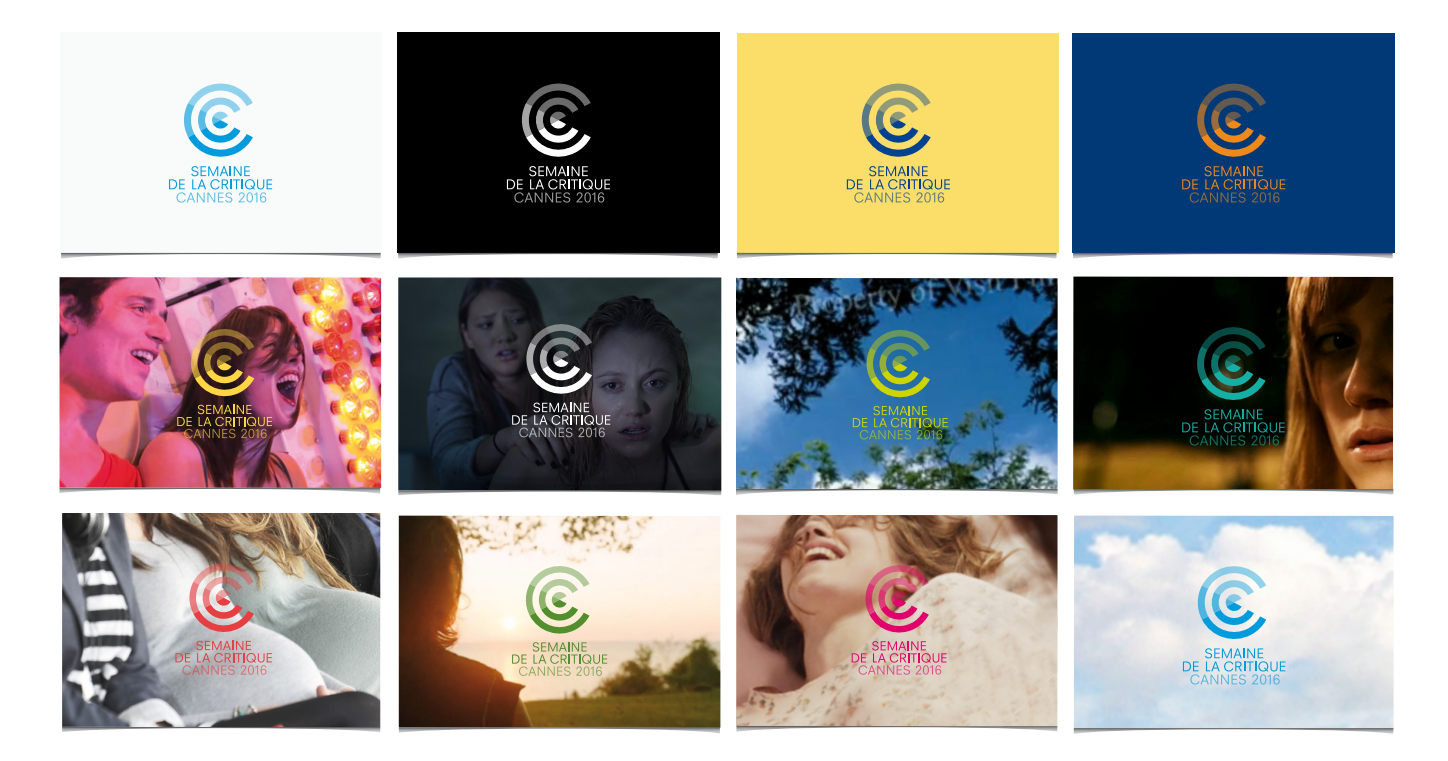

## COMMENT FAIRE ?

1. Ouvrez le logo dans Illustrator.

2. Affichez la palette «nuancier»

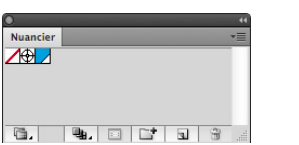

3. Double-cliquez sur la teinte, la fenêtre «Option de nuance» s'ouvre.

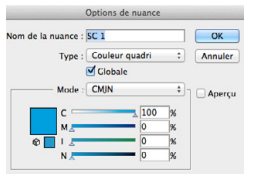

4. Ajustez la couleur à votre guise, en cochant le mode aperçu, puis validez en cliquant sur «ok».

5. Copiez collez le logo dans votre visuel.

6. Ajustez si besoin la couleur de votre logotype en fonction de votre visuel de fond en répétant les étapes 2 à 4

## LES INTERDITS

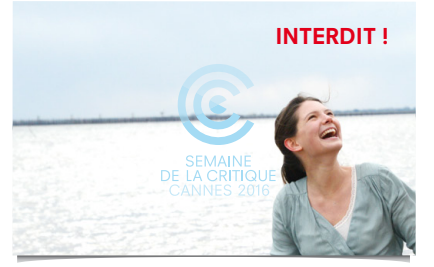

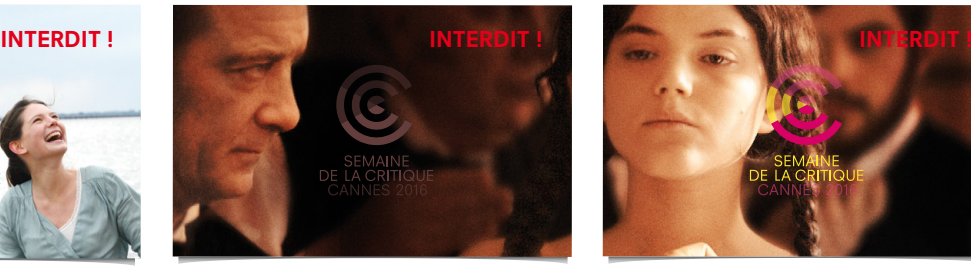

Logo monochrome clair sur fond clair. Logo monochrome foncé sur fond foncé. Le logo doit rester monochrome

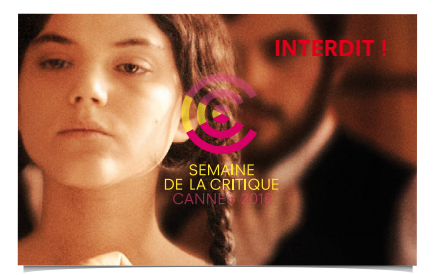